## **الباب الرابع**

## **تقدمي البياانت وحتليلها**

### **أ. حملة عن ميدان البحث وتعليم اللغة العربية فيه**

.1 بيئة املدرسة العالية احلكومية الثالثة بنجرماسني

أوّل الأوائل المدرسة العالية الحكومية الثالثة بنجرماسين من مدرسة عليا الخاصة التي كانت مزيجًا من مدرسة علياء مولورمان (MAM) ومدرسة الثانوية الإسلامية العبادية. بعد م<br>أ حدوث ما يقرب من ٣ (ثلاث) عمليات اندماج ، وبالتحديد في ٢٥ أكتوبر ١٩٩٣ ، تم تأميم MAM لتصبح مدرسة الثانوية الإسلامية الحكومية الثالثة بنجرماسين وفقًا لمرسوم وزير الدين يف مجهورية إندونيسيا رقم 244 بتاريخ 22 أكتوبر .1993 يقع مدرسة الثانوية اإلسالمية احلكو مية الثالثة بنجرماسني يف املنطقة احلكومية املدينة بنجرماسني ، ويقع يف جممع طلاب مولورمان. يحيط بـمدرسة الثانوية الإسلامية الحكومية الثالثة بنجرماسين العديد من املدارس من وزارة الدين ووزارة التعليم ، مبا يف ذلك املدرسة الثانوية اإلسالمية احلكومية الثانية بنجرماسني و املدرسة الثانوية العامة الثانية بنجرماسني و املدرسة الثانوية العامة التاسعة بنجرماسني و املدرسة الثانوية املهنية العامة األوىل بنجرماسني و املدرسة الثانوية العامة األوىل بنجرماسني.

.2 أحوال املدرسني واملوظفون املدرسة الثانوية اإلسالمية احلكومية الثالثة بنجرماسني

عدد املدرسني يف املدرسة الثانوية اإلسالمية احلكومية الثالثة بنجرماسني 72 مدرسا يتألفون من ٤٣ مدرسا لموظفي الخدمة المدينة، ١٦ مدرسا لفخري، ٤ مدرسا الإداريين لموظفي الخدمة المدينة، ٩ مدرسا الإداريين للفخري، قدم الباحثة جدول الأسماء المدرسين كما يلي :

# **اجلدول 401 عدد املدرسني ملوظفي اخلدمة املدينة يف املدرسة الثانوية اإلسالمية احلكومية الثالثة بنجرماسني**

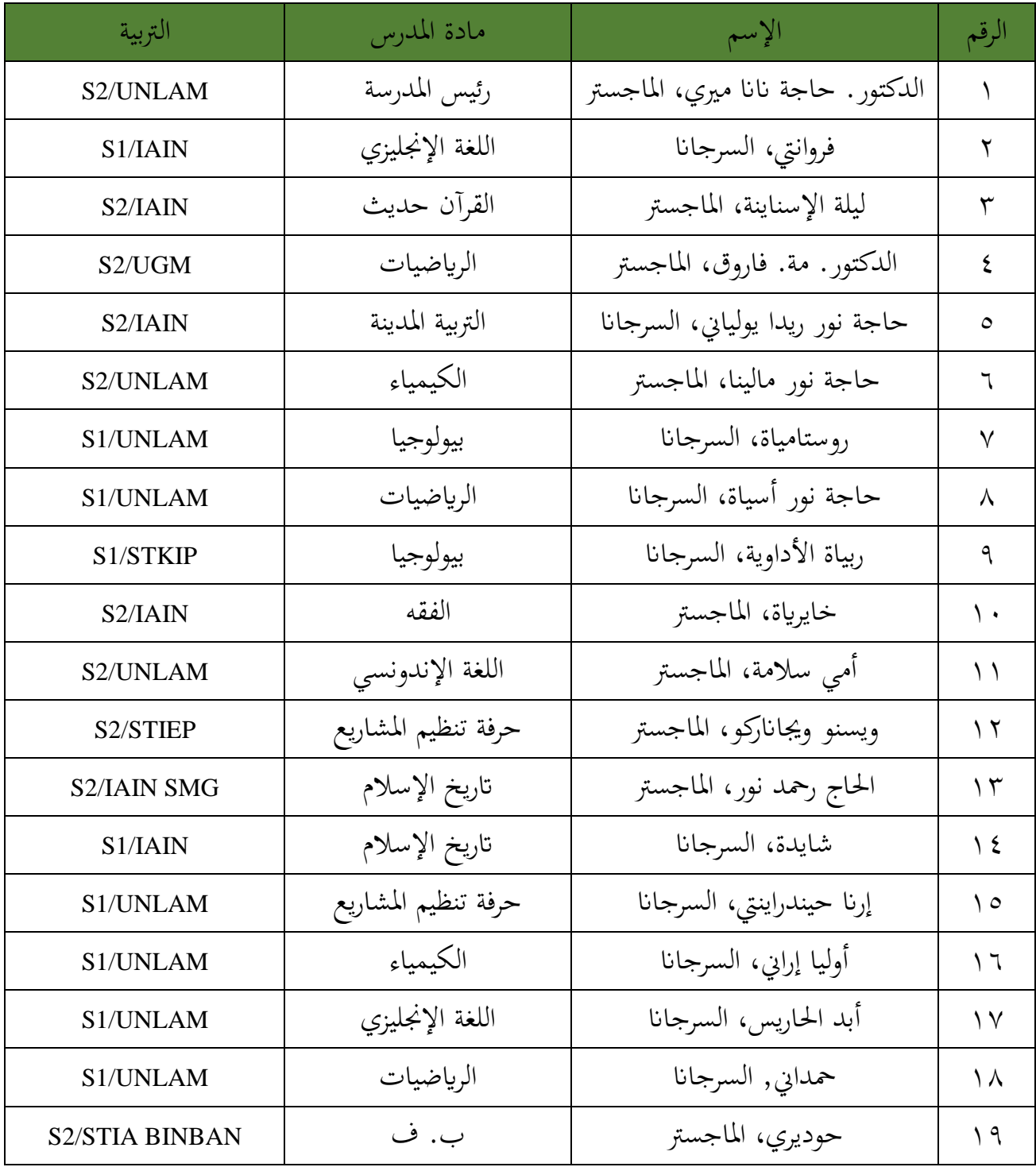

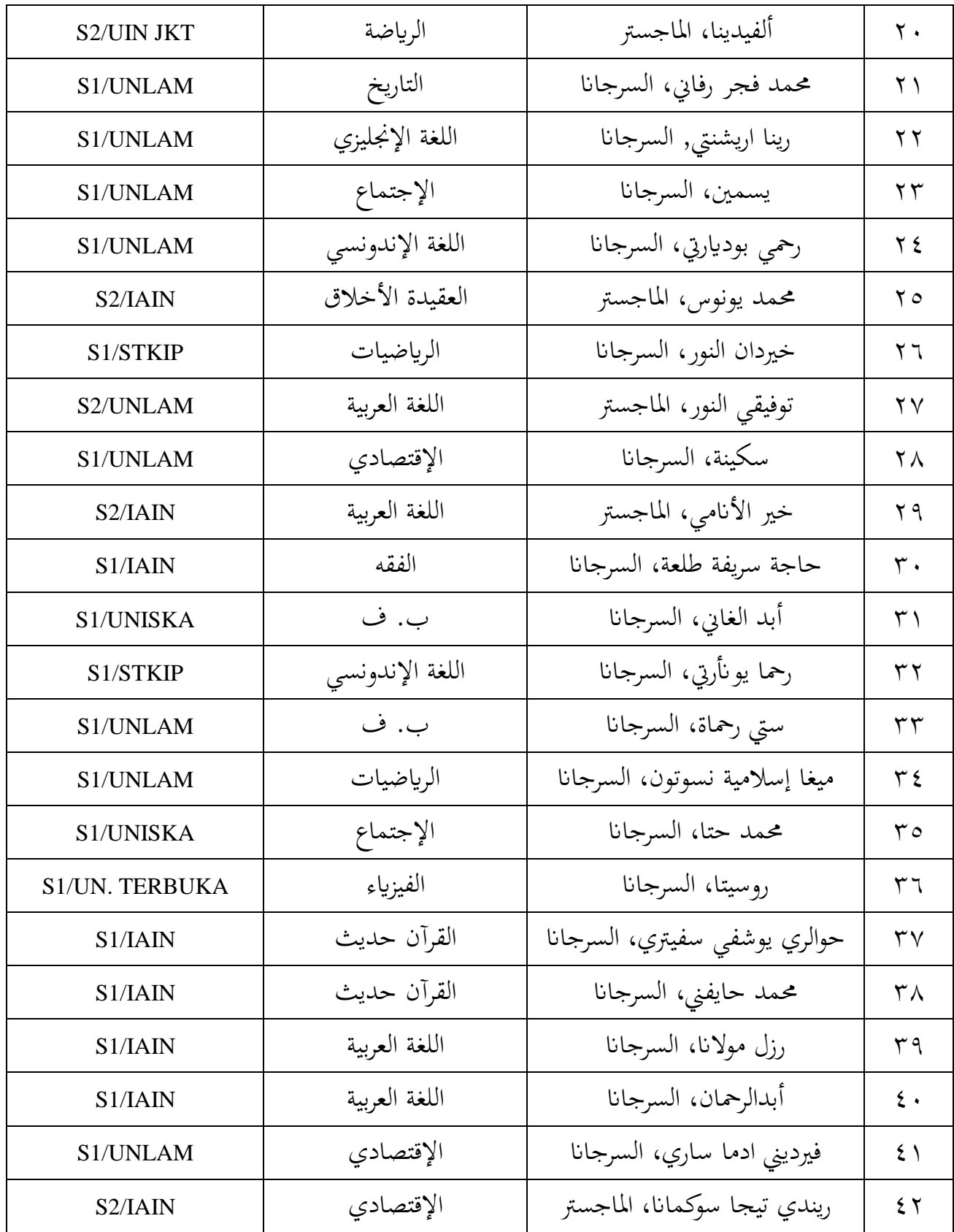

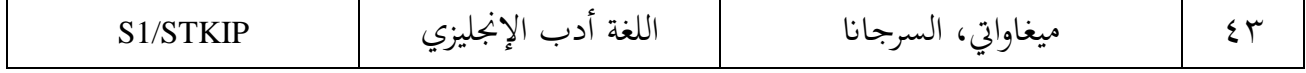

## **اجلدول 402 عدد املدرسني لفخري يف املدرسة الثانوية اإلسالمية احلكومية الثالثة**

**بنجرماسني**

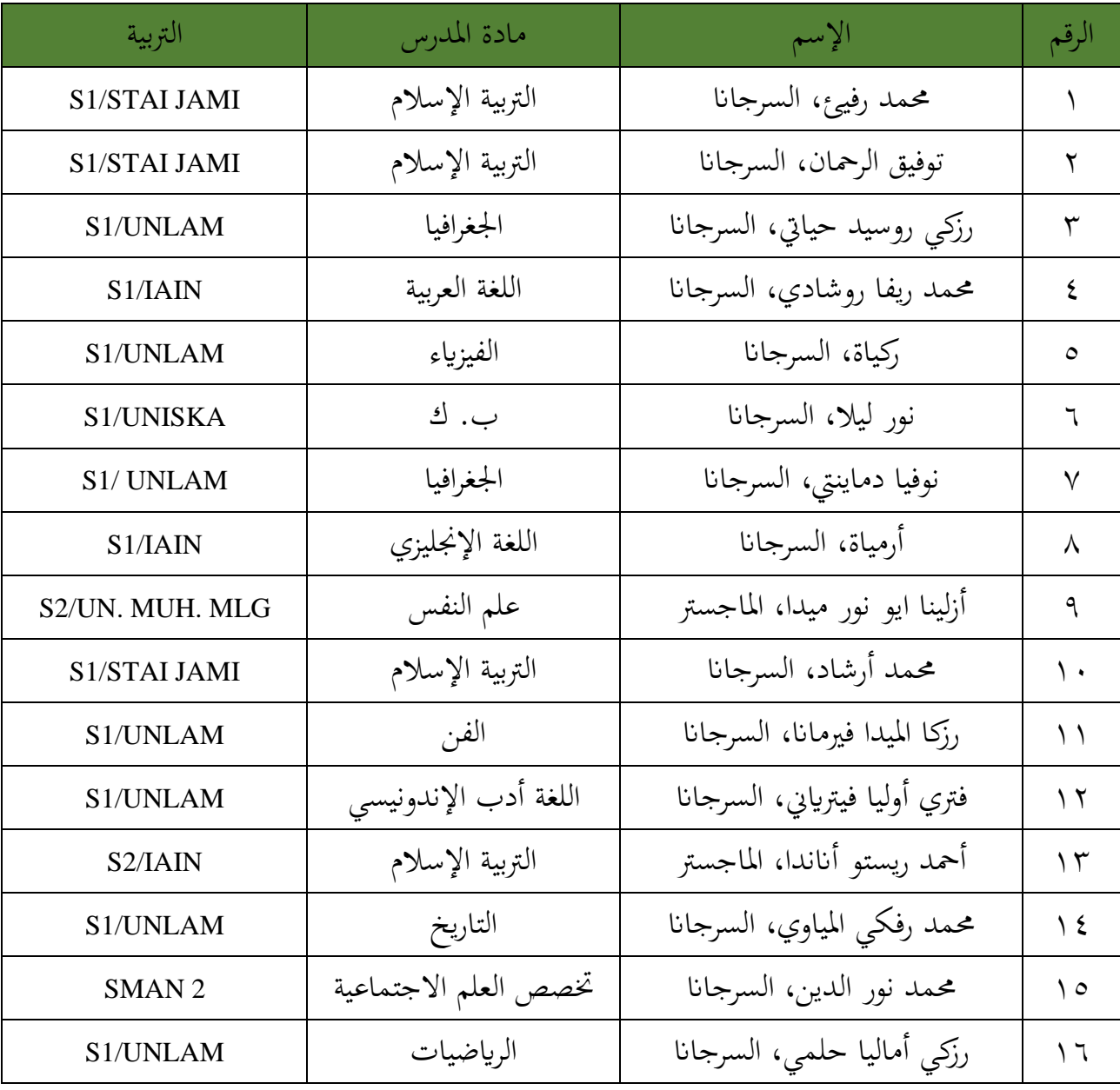

## **اجلدول 403 عدد املدرسني اإلداريني ملوظفي اخلدمة املدينة يف املدرسة الثانوية اإلسالمية احلكومية الثالثة بنجرماسني**

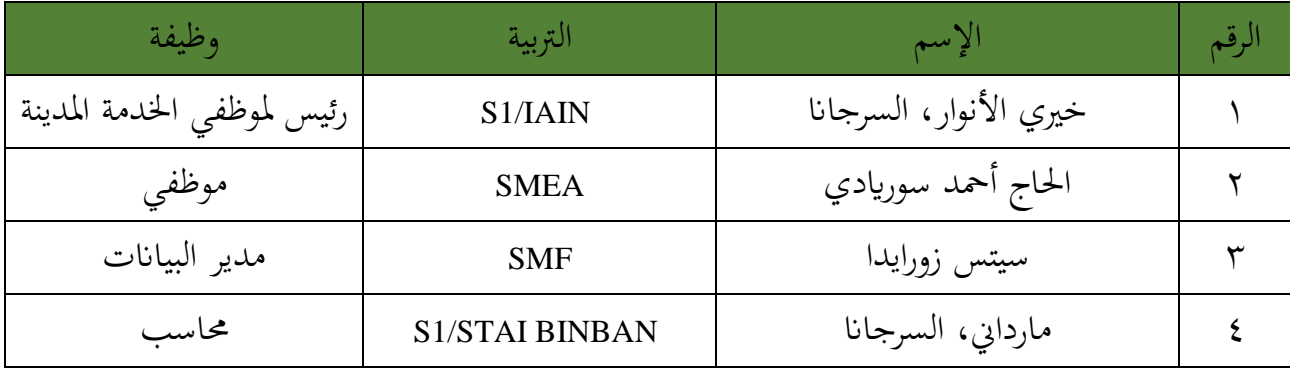

**اجلدول 404 عدد املدرسني اإلداريني للفخري يف املدرسة الثانوية اإلسالمية احلكومية** 

**الثالثة بنجرماسني** 

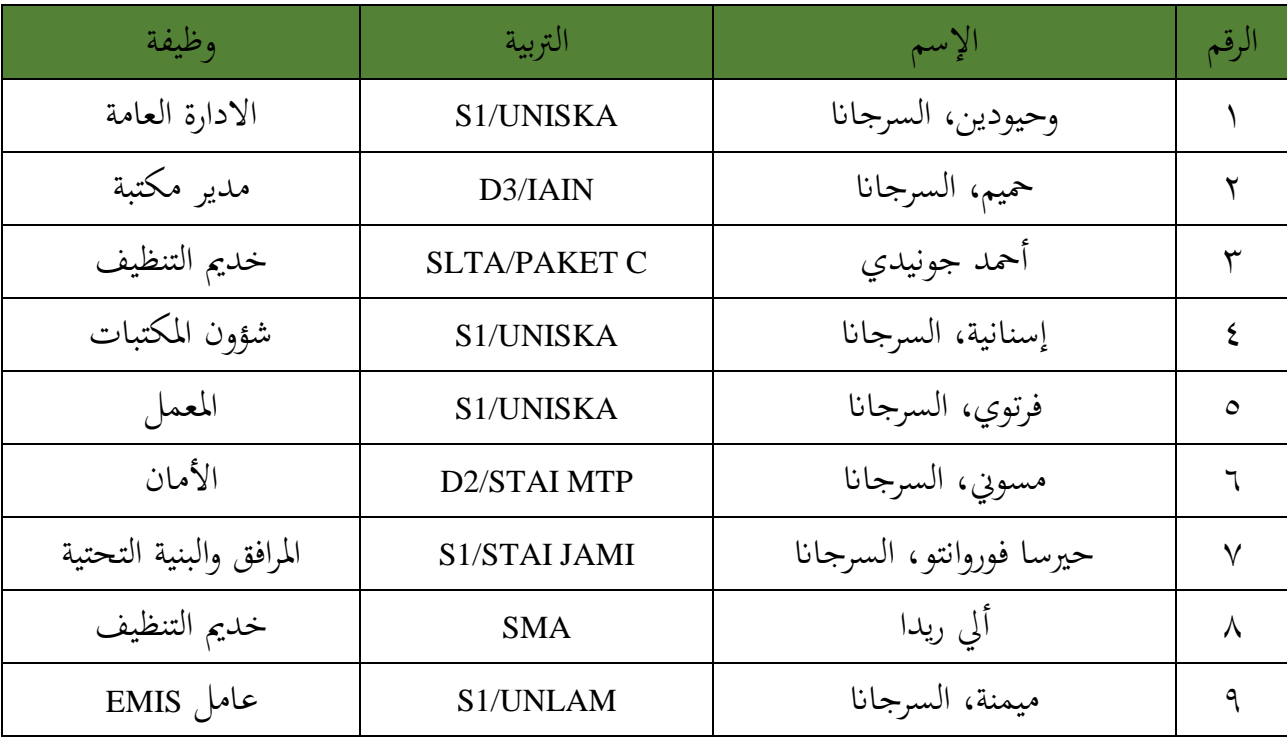

.3 أحوال الطلبة يف املدرسة الثانوية اإلسالمية احلكومية الثالثة بنجرماسني

وعدد الطلبة في الصف الثاني عشر بمدرسة الثانوية الإسلامية الحكومية الثالثة بنجرماسين في السنة الدراسية ٢٠٢٢/٢٠٢٤، يعني ٩٣ شخصا من الرجال و ١٤٦ شخصا من النساء. أما تطبيق عملية التعليم ال كل يوم، يوم **اإلثنني** و يوم **األربعاء** يف الصف علم الدين ،1 يوم **اإلثنني** و يوم **الثالاثء** يف الصف علم الدين .2

|              | الجنس              |                   | الصف                             |              |
|--------------|--------------------|-------------------|----------------------------------|--------------|
| المجموع      | النساء             | الرجال            |                                  | الرقم        |
| $r \epsilon$ | $\mathbf{r}$ .     | $\backslash$ {    | الصف العاشر علم الطبيعة أ        | ١            |
| 0 م          | ۲۳                 | $\gamma$          | الصف العاشر علم الطبيعة ب        | $\mathsf{r}$ |
| $r\epsilon$  | ۲٤                 | $\setminus \cdot$ | الصف العاشر علم الطبيعة ج        | ٣            |
| 0 م          | ۲ ٤                | $\setminus$       | الصف العاشر علم الإجتماعية د     | ٤            |
| ro           | $\setminus$ $\top$ | $\eta$            | الصف العاشر علم الإجتماعية هـ    | $\circ$      |
| $\zeta$      | $\vee$             | ۱۸                | الصف العاشر علم الدين و          | ٦            |
| ۲٤           | $\mathbf{y}$       | $\setminus$       | الصف العاشر علم الدين ز          | $\checkmark$ |
| ٣٦           | $\mathsf{r}$ .     | ۲ ۱               | الصف العاشر علم الدين ح          | $\lambda$    |
| <b>YVA</b>   | $\vee$ 7 $\vee$    | ۱۱۱               | المجموع الصف العاشر              |              |
| $\tau$ {     | ۲۲                 | $\gamma$          | الصف الحادي عشر علم الطبيعة ١    | ١            |
| 0 م          | $\mathbf{v}$       | $\setminus \cdot$ | الصف الحادي عشر علم الطبيعة ٢    | ٢            |
| ۳۲           | ۲۳                 | ٩                 | الصف الحادي عشر علم الطبيعة ٣    | $\mathsf{r}$ |
| ٣٦           | $\lambda$          | $\Lambda$         | الصف الحادي عشر علم الإجتماعية ١ | ٤            |

**اجلدول 405 عدد الطلبة مبدرسة الثانوية اإلسالمية احلكومية الثالثة بنجرماسني**

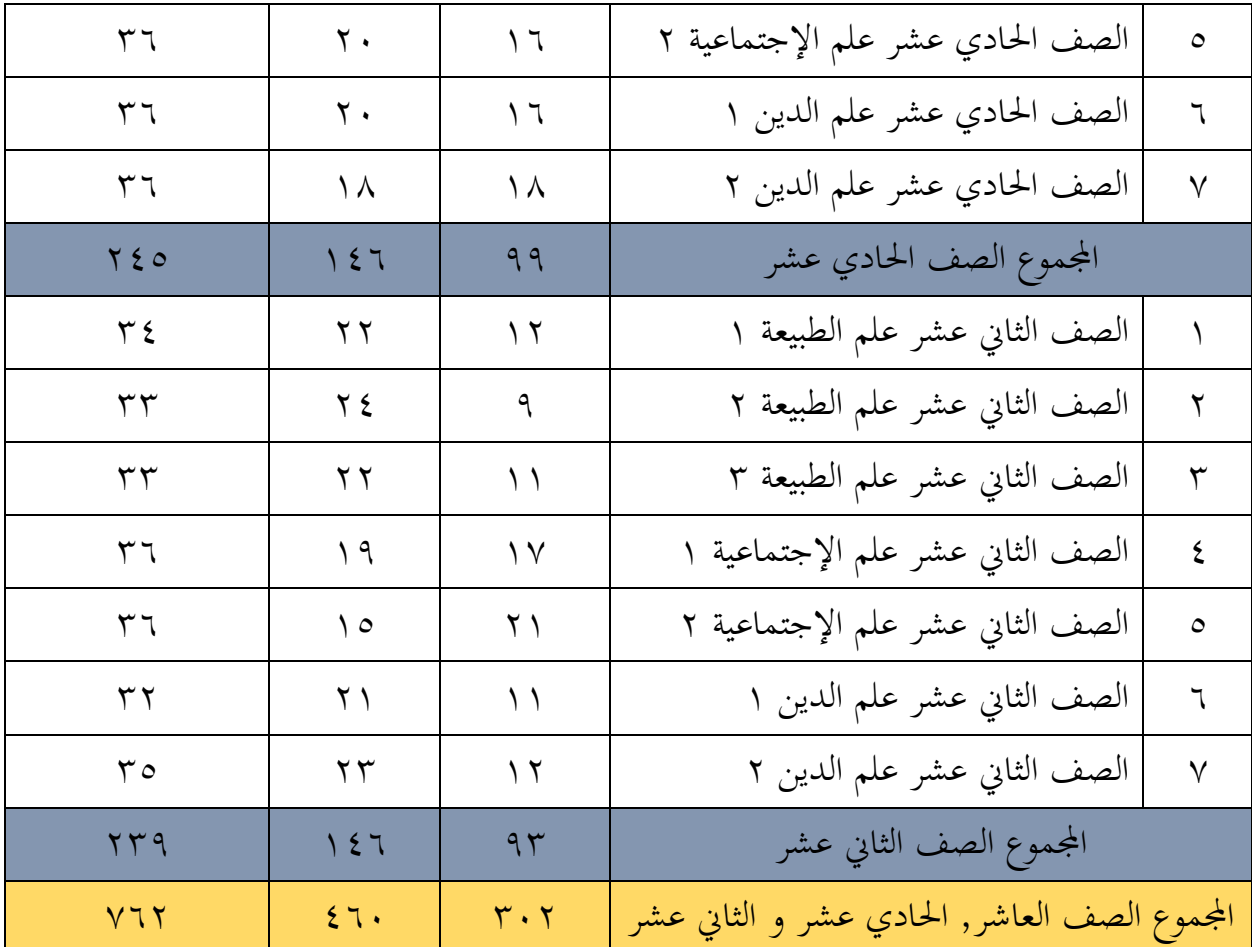

٤. أحوال الأجهزة في المدرسة الثانوية الإسلامية الحكومية الثالثة بنجرماسين

عدد أحوال الأجهزة في المدرسة الثانوية الإسلامية الحكومية الثالثة بنجرماسين كما يلي:

**اجلدول 406 عدد أحوال األجهرة مبدرسة الثانوية اإلسالمية احلكومية الثالثة بنجرماسني**

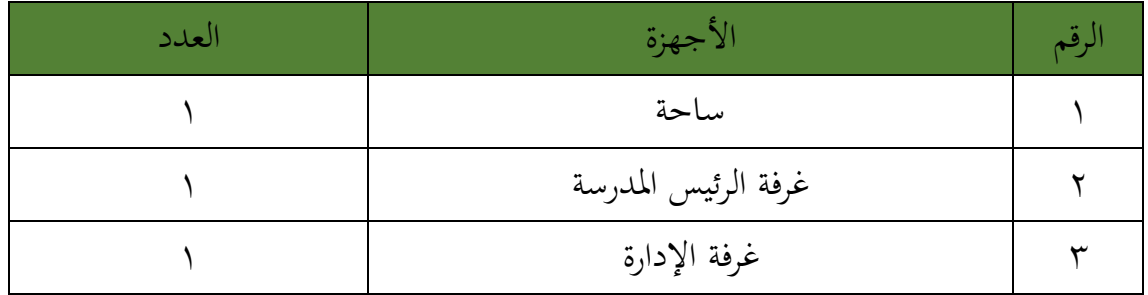

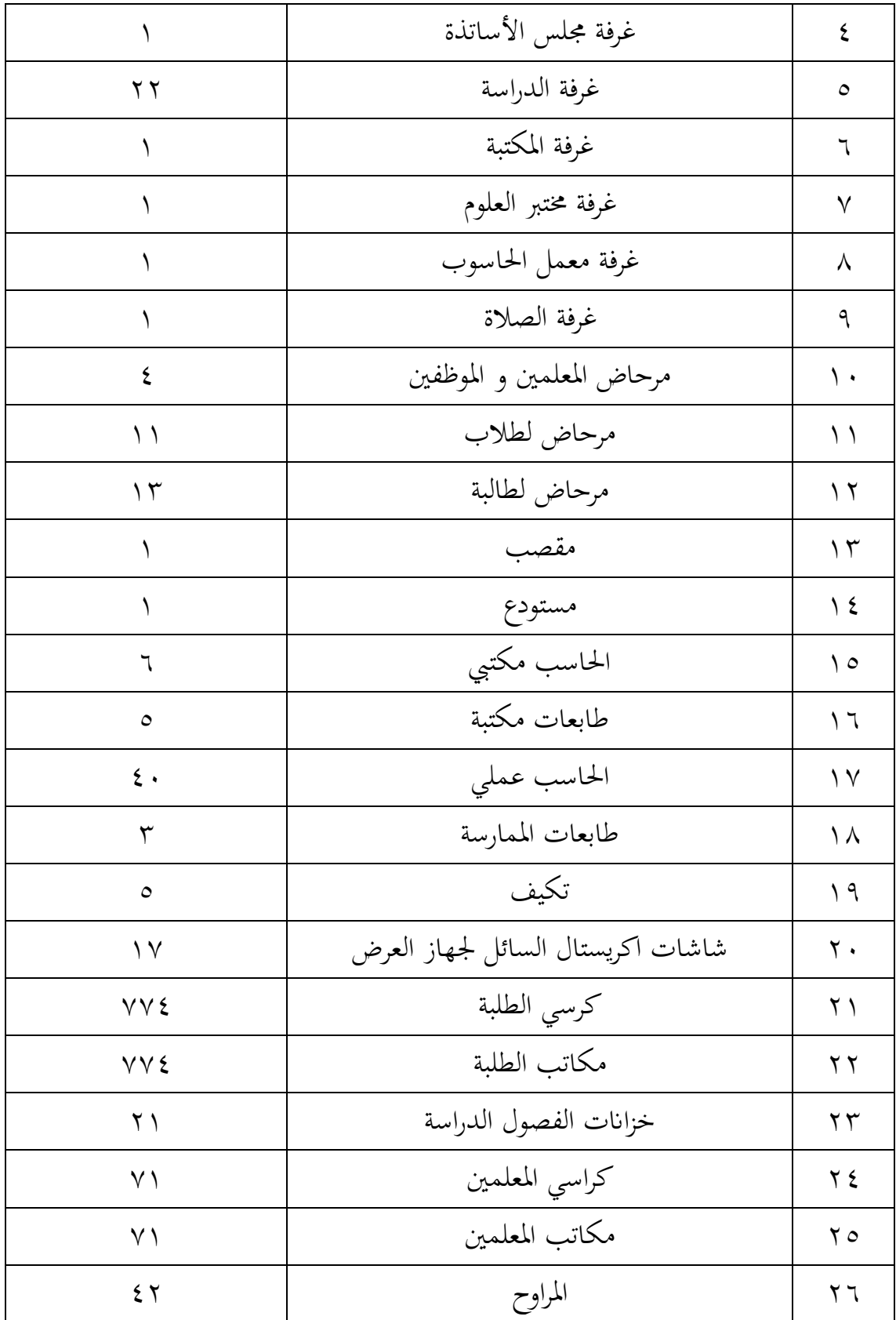

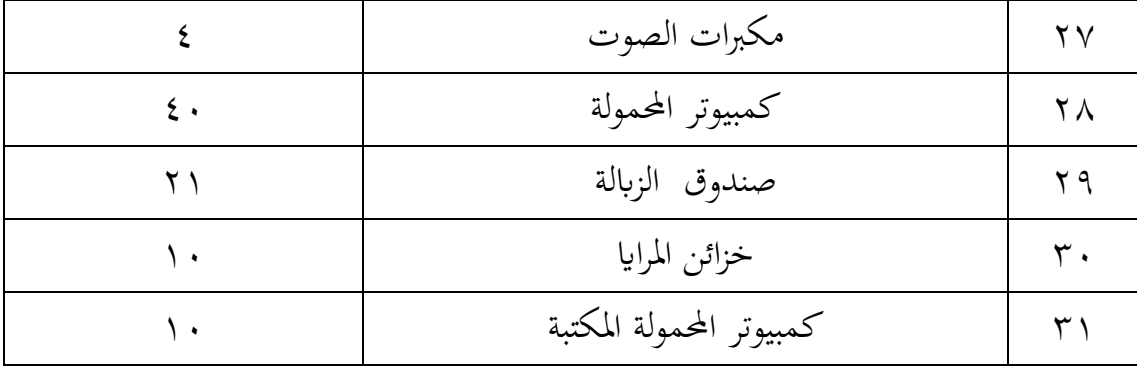

- .5 تعليم اللغة العربية ومنهج تعليم اللغة العربية الذي تستخدمه هو منهج 2013 يف الصف العاشر، والواحد عشر، والثاني عشر لذلك يستخدم الباحثة منهج ٢٠١٣، لأن عينة البحث في الصف الثاني عشر. **ب. تقدمي البياانت**
	- .1 تنفيذ التعليم 1( ختطيط التعليم
- قبل تنفيذ التعليم أعد الباحثة أحسن اإلستعداد قبل التدريس منها: أ. إعداد املواد اليت تريد أن ميتحنها، يف هذا البحث أعد الباحثة مواد اليت ستمتحن قبل آداء البحث، واملادة تعين عن "الدراسة يف اجلامعة" ب . إعداد املواد اليت تريد أن يتم تدريسها، يف هذا البحث أعد الباحثة مواد التدريس منها كيفية ترمجة النص اللغة العربية من خالل النظر إىل امللصق ج. إعداد وسائل التعليم من شأهنا تستخدم إذا كان ضروري، مث أعد الباحثة وسائل التعليم يعني الملصقات التي لاصفة على ورق مقوى مع نصه د. تطوير خطة الدرس (RPP(

ه.إعداد األسئلة إلتقان معرفة الطلبة عن درس السابق. ابلنسبة إىل ذلك أدى الباحثة املالحظات يف املدرسة خاصة يف تعليم مهارة القراءة ملعرفة مدى محاس الطلبة لفهم النصوص اللغة العربية.

2( تنفيذ التعليم يف الصف التجربية

تنفيذ التعليم اللغة العربية في هذا البحث يبدأ من تاريخ ٢ من ينايير سنة ٢٠٢٣ اللقاء األول تنفيذ وخطوات استخدام وسائل اإلعالم امللصق ، واللقاء الثاين يف 3 من ينايير سنة ٢٠٢٣ الباحثة اختباراً قلبياً وأجرى التعلم كمدرس مادة رئيسية قام بتدريس مهارة القراءة باللغة العربية من خلال تطبيق الملصقات الإعلامية في الصف الثاني عشر علم الدين 2 ، واللقاء الثالث يف 9 من يناير سنة 2023 واصلت الباحثة تعلم مهارة القراءة من خالل تطبيق وسائط امللصق يف الصف الثاين عشر علم الدين 2 ، واللقاء الرابع يف 10 من يناير سنة 2023 أعادت الباحثة تعلم مهارة القراءة من خالل تطبيق وسائط امللصق على الطالب الصف الثاين عشر علم الدين 2 ، واللقاء اخلامس يف ١٦ من يناير سنة ٢٠٢٣ تجري الباحثة اختبارًا بعدياً للحصول على نتائج التعلم الذي  $\overline{\phantom{a}}$ أجراه الباحثة يف الطالب الصف الثاين عشر من الدين 2 من خالل تطبيق وسائط الملصقات في تعليم مهارة القراءة.

اجتمع الباحثون قبل تنفيذ التعليم ، وأعدوا خطوات يف استخدام امللصقات ، وأعدوا خطط التنفيذ التربوي (RPP) ، وأعدوا عينة من المواد التعليمية. ميكن رؤية جدول تنفيذ التعلم يف اجلدول التايل.

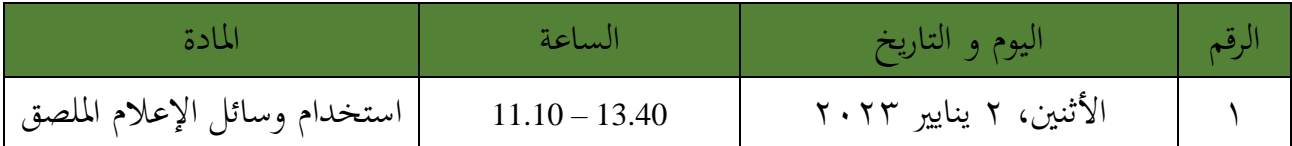

## **اجلدول 407 تنفيد التعليم يف الصف التجرب**

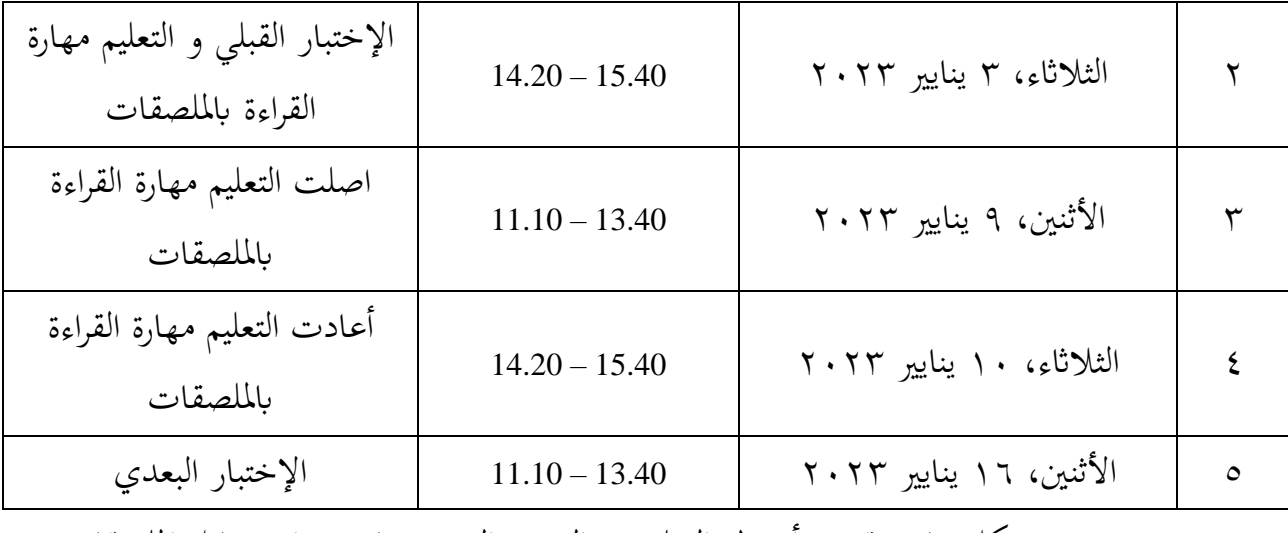

بشكل عام، تقسيم أنشطة التعليم يف الصف التجريب ابستخدام وسائل امللصقات يف تعليم مهارة القراءة إىل عدة املراحل :

- 1( اللقاء األول
- **األنشطة املقدمة**

بدأت األنشطة التعليمية بتحية من الباحثة ، وتواصلت بتحية الطالب ، فطلبت الباحثة من الطلاب الدعاء ، ثم قرأت الباحثة كشف الحضور واحد فواحدا بعد ذلك، قالت الباحثة الغرض من وصول الباحثة لفصلهم وهي مناقشة التنفيذ الذي سنعمل يف اللقاء التايل**.** 

**األنشطة األساسية**

بدأت الباحثة التعارف ، وبلغت الغرض من وصول الباحثة إىل فصلهم الدراسي ، و بعد ذلك بلغت الباحثة الطلاب أنهم سيخضعون غدًا لاختبار القبلي.

**األنشطة اخلامتة**

بعد ذلك اختتمت الباحثة لقاء اليوم ، مث اختتمت الباحثة بقراءة احلمد لله ، وذكّرت الباحثة مرة أخرى بأن غدا سيكون إجراء اختبار القبلي. 2( اللقاء الثاين

#### **األنشطة املقدمة**

امللصق والنص.

بدأت األنشطة التعليمية بتحية من الباحثة ، وتواصلت بتحية الطالب ، فطلبت الباحثة من الطالب الدعاء ، مث قرأت الباحثة كشف احلضور واحد فواحدا بعد ذلك، قالت الباحثة أنه في ذلك اليوم سنعمل أنشطة الإختبار القبلي و سنتعلم استخدام وسائل امللصقات يف تعليم مهارة القراءة. **األنشطة األساسية**

بدأت الباحثة أنشطة االختبار القبلي على النحو التايل: تقسمت الباحث ة أوراق الأسئلة على الطلاب واحد فواحدا واستمر في شرح الجوانب الفنية للإجابة على الأسئلة وتذكير الطلاب بأن وقت الإجابة على الأسئلة يبدأ من ١٤،٢٠ إلى ١٥،٠٠ ثم عرضت الباحثة الأنشطة التعليمية وفقًا لخطة تنفيذ التعليم ِ<br>م )RPP )واخلطوات اليت أعد هتا الباحثة. **أوالا :** تلصقت الباحثة نص القر اءة وامللصقات على السبورة. **ا اثنيا :** طلبت الباحثة من الطالب االطالع على امللصقات اليت مت لصقتها على السبورة. **ا اثلث :** أخرب ت الباحثة إىل الطالب أن الطريقة السهلة لفهم النص هي النظر إىل **ا** الملصق أولاً ثم النظر إلى نص القراءة مع مطابقة معنى النص من خلال النظر إلى

> **رابعًا :** قراءت الباحثة نص القراءة و يكرر الطلاب قراءة الباحثة. **ا**

**ا** خامساً : أعطئت الباحثة مثالاً عن كيفية فهم النص القراءة بفحسب النظر إلى امللصق.

ا ر<br>. نظرًا الوقت غير كافٍ من ١٥،٠٠ إلى ١٥،٤٠، فيواصل الباحثة التعليم يف اللقاء التايل. **األنشطة اخلامتة**

بعد ذلك اختتمت الباحثة لقاء اليوم ، مث اختتمت الباحثة بقراءة احلمد لله ، وذكّرت الباحثة مرة أخرى بأن سيواصل التعليم في اللقاء التالي، ثم اختتمت الباحثة الدرس بالطلب من الطلاب قراءة الدعاء بالمنزل واستقبال الباحثة عند إجابة الطالب.

3( اللقاء الثالث

**األنشطة املقدمة** 

بدأت األنشطة التعليمية بتحية من الباحثة ، وتواصلت بتحية الطالب ، فطلبت الباحثة من الطالب الدعاء ، مث قرأت الباحثة كشف احلضور واحد فواحدا بعد ذلك، قالت الباحثة أنه في ذلك اليوم سيواصل التعليم باستخدام وسائل امللصقات يف تعليم مهارة القراءة. **األنشطة األساسية**

وصلت الباحثة الأنشطة التعليمية التي لم تكتمل في اللقاء القادم. **أوالا :** تلصقت الباحثة نص القر اءة وامللصقات على السبورة. **ا اثنيا :** طلبت الباحثة من الطالب االطالع على امللصقات اليت مت لصقتها على السبورة. **ا اثلث :** أخرب ت الباحثة إىل الطالب أن الطريقة السهلة لفهم النص هي النظر إىل **ا** الملصق أولاً ثم النظر إلى نص القراءة مع مطابقة معنى النص من خلال النظر إلى امللصق والنص. **رابعًا :** قراءت الباحثة نص القراءة و يكرر الطلاب قراءة الباحثة. **ا ا خامسا :** أعطئت الباحث ة مثاالً عنكيفية فهم النص القراءة بفحسب النظر إىل امللصق. **ا سادسا :** طلبت الباحثة من الطالب أن يفهموا معىن نص القر اءة أبنفسهم بينما ساعدت الباحثة في المفردات التي يصعب فهمهم. **ا سابعا :** طلبت الباحثة من الطالب واحد فواحدا شرح معىن أحد نصوص القر اء ة ابلنظر إىل امللصقات. **ا اثمنا :** دعت الباحثة الطالب لطرح األسئلة عن املادة اليت ال يفهموهم. **ا اتسعا :** طلبت الباحثة من الطالب لشرح معىن مرة اثنية نص القر اءة. **عاشرا :** يشرح الطالب يف الوقت ذاته معىن من نص القر اءة. **ا األنشطة اخلامتة**

بعد ذلك اختتمت الباحثة لقاء اليوم ، مث اختتمت الباحثة بقراءة احلمد لله ، وذكّرت الباحثة مرة أخرى بأن سيواصل التعليم باستخدام وسائل الملصقات يف تعليم مهارة القراءة يف اللقاء التايل.

4( اللقاء الرابع

#### **األنشطة املقدمة**

بدأت األنشطة التعليمية بتحية من الباحثة ، وتواصلت بتحية الطالب ، فطلبت الباحثة من الطالب الدعاء ، مث قرأت الباحثة كشف احلضور واحد فواحدا بعد ذلك، قالت الباحثة أنه في ذلك اليوم سيعيد التعليم الذي يتعلمو الطالب يف اللقاء التايل.

### **األنشطة األساسية**

أعادت الباحثة المادة التعليمية التي تم دراستهم في اللقاء التالي. **أوالا :** تلصقت الباحثة نص القر اءة وامللصقات على السبورة. **ا اثنيا :** طلبت الباحثة من أحد الطالب قراءة مجلة واحدة من نص القر اءة حسب امللصق. **ا اثلث :** طلبت الباحثة من أحد الطالب شرح معىن من نص القر اءة الذي قرأه **ا** زملائهم في الصف من خلال فهمه باستخدام الملصقات. **رابعًا** : كررت الباحثة ذلك العمل حتى يحل دور جميع الطلاب. **ا ا خامسا :** طلبت الباحثة من الطالب قراءة نص القر اءة ومعناه واحد فواحدا. **األنشطة اخلامتة**

بعد ذلك اختتمت الباحثة لقاء اليوم ، مث اختتمت الباحثة بقراءة احلمد لله ، وذكّرت الباحثة بأن سيكون إجراء اختبار البعدي, ثم اختتمت الباحثة الدرس بالطلب من الطلاب قراءة الدعاء بالمنزل واستقبال الباحثة عند إجابة الطالب.

- 5( اللقاء اخلامس
- **األنشطة املقدمة**

بدأت األنشطة التعليمية بتحية من الباحثة ، وتواصلت بتحية الطالب ، فطلبت الباحثة من الطلاب الدعاء ، ثم قرأت الباحثة كشف الحضور واحد فواحدا بعد ذلك، قالت الباحثة أنه في ذلك اليوم سنعمل أنشطة الإختبار البعدي.

**األنشطة األساسية**

بدأت الباحثة أنشطة االختبار البعدي على النحو التايل: قسمت الباحثة أوراق األسئلة على كل الطالب واستمر يف شرح جوانب املشكلة وشرح اإلجاابت الفنية لألسئلة.

**األنشطة اخلامتة**

بعد ذلك اختتمت الباحثة لقاء اليوم ، مث اختتمت الباحثة بقراءة احلمد لله ، علمت الباحثة أن التعلم في اللقاء الأول إلى اللقاء الخامس سار بشكل جيد و يف للقاء اليوم انتهىنا هنا و يف الدرس التايل سيستمر مدرس املادة. قالت الباحثة شكرا كثيرا إلى جميع الطلاب على مساهمتهم في هذا البحث خلال اللقاءات القليلة املاضية ، مث قالت الباحثة مرحبا وأجال الطالب.

3( تنفيد التعليم يف الصف الضابطة

تنفيذ التعليم اللغة العربية في هذا البحث يبدأ من تاريخ ٢ من ينايير سنة ٢٠٢٣ اللقاء الأول تنفيذ التعارف و السؤال و الجواب عن كيفية تعليم اللغة العربية في هذا الصف، واللقاء الثاني في ٤ من ينايير سنة ٢٠٢٣ الباحثة اختباراً قلبياً وأجرى التعلم كمدرس مادة رئيسية قام بتدريس مهارة القراءة باللغة العربية في الصف الثاني عشر علم الدين 1 ، واللقاء الثالث يف 9 من يناير سنة 2023 واصلت الباحثة تعلم مهارة القراءة يف الصف الثاين عشر علم الدين 1 ، واللقاء الرابع يف 11 من يناير سنة 2023 أعادت الباحثة تعلم مهارة القراءة و تجري الباحثة اختبارًا بعدياً للحصول على نتائج  $\overline{\phantom{a}}$ التعلم الذي أجراه الباحثة في الطلاب الصف الثاني عشر علم الدين ١.

| المادة                          | الساعة          | اليوم و التاريخ          | الرقم |
|---------------------------------|-----------------|--------------------------|-------|
| تنفيذ التعارف و السؤال و        |                 |                          |       |
| الجواب عن كيفية تعليم اللغة     | $08.50 - 10.10$ | الأثنين، ٢ ينايير ٢٠٢٣   |       |
| العربية                         |                 |                          |       |
| الإختبار القبلي و التعليم مهارة | $10.30 - 12.30$ | الأربعاء، ٤ ينايير ٢٠٢٣  |       |
| القراءة                         |                 |                          |       |
| أعادت التعليم مهارة القراءة     | $08.50 - 10.10$ | الأثنين، ۹ ينايير ۲۰۲۳   | ٣     |
| الإختبار البعدي                 | $10.30 - 12.30$ | الأربعاء، ١١ ينايير ٢٠٢٣ |       |

**اجلدول 408 تنفيد التعليم يف الصف الضابطة** 

بشكل عام، تقسيم أنشطة التعليم يف الصف الضابطة إىل عدة املراحل : 1( اللقاء األول **األنشطة املقدمة**  بدأت األنشطة التعليمية بتحية من الباحثة ، وتواصلت بتحية الطالب ، فطلبت الباحثة من الطالب الدعاء ، مث قرأت الباحثة كشف احلضور واحد فواحدا بعد ذلك، قالت الباحثة الغرض من وصول الباحثة لفصلهم وهي مناقشة التنفيذ الذي سنعمل يف اللقاء التايلوتنفيذ التعارف و السؤال و اجلواب عن كيفية تعليم اللغة العربية. **األنشطة األساسية**

بدأت الباحثة التعارف و السؤال و اجلواب عن كيفية تعليم اللغة العربية، وبلغت الغرض من وصول الباحثة إىل فصلهم الدراسي ، و بعد ذلك بلغت الباحثة الطلاب أنهم سيخضعون غدًا الاختبار القبلي. .<br>ا

#### **األنشطة اخلامتة**

بعد ذلك اختتمت الباحثة لقاء اليوم ، مث اختتمت الباحثة بقراءة احلمد لله ، وذكّرت الباحثة مرة أخرى بأن غدا سيكون إجراء اختبار القبلي. 2( اللقاء الثاين

#### **األنشطة املقدمة**

بدأت األنشطة التعليمية بتحية من الباحثة ، وتواصلت بتحية الطالب ، فطلبت الباحثة من الطلاب الدعاء ، ثم قرأت الباحثة كشف الحضور واحد فواحدا بعد ذلك, قالت الباحثة أنه في ذلك اليوم سنعمل أنشطة الإختبار القبلي و سنتعلم مهارة القراءة كالعادة يدرس من قبل مدرس اللغة العربية. **األنشطة األساسية**

بدأت الباحثة أنشطة االختبار القبلي على النحو التايل: تقسمت الباحث ة أوراق الأسئلة على الطلاب واحد فواحدا واستمر في شرح الجوانب الفنية للإجابة على الأسئلة وتذكير الطلاب بأن وقت الإجابة على الأسئلة يبدأ من ١٠،٣٠ إلى ١١،١٥ ، ثم عرضت الباحثة الأنشطة التعليمية وفقًا لخطة تنفيذ التعليم ة<br>م  $(RPP)$ **أوالا :** قسمت الباحثة أوراقا حتتوي على نصوص القراءات على كل الطالب **ا اثنيا :** طلبت الباحثة من الطالب قراءة نص القر اءة على الورقة املوزعة على كل الطالب

> **ا اثلث :** قرأت الباحثة نص القر اءة ومعناه ابلتسلسل حىت ينتهي **ا**

**ا ا رابع :** يكتب الطالب املعىن يف قراستهم **ا خامسا :** قرأت الباحثة النص القراءة ومعناه مرة اثنية **األنشطة اخلامتة**

بعد ذلك اختتمت الباحثة لقاء اليوم ، مث اختتمت الباحثة بقراءة احلمد لله ، وذكّرت الباحثة مرة أخرى بأن سيواصل التعليم في اللقاء التالي. 3( اللقاء الثالث

#### **األنشطة املقدمة**

بدأت األنشطة التعليمية بتحية من الباحثة ، وتواصلت بتحية الطالب ، فطلبت الباحثة من الطالب الدعاء ، مث قرأت الباحثة كشف احلضور واحد فواحدا بعد ذلك، قالت الباحثة أنه في ذلك اليوم سنعمل أنشطة الإختبار القبلي و سنتعلم مهارة القراءة كالعادة يدرس من قبل مدرس اللغة العربية **. األنشطة األساسية**

أعادت الباحثة المادة التعليمية التي تم دراستهم في اللقاء التالي. **أوالا :** قسمت الباحثة أوراقا حتتوي على نصوص القراءات على كل الطالب **ا اثنيا :** طلبت الباحثة من أحد الطالب قراءة مجلة واحدة من نص القر اءة **ا اثلث :** طلبت الباحثة من أحد الطالب شرح معىن من ذلك نص القر اءة **ا رابعًا** : كررت الباحثة ذلك العمل حتى يحل دور جميع الطلاب. **ا ا خامسا :** طلبت الباحثة من الطالب لذكر هذا النص و معناه **األنشطة اخلامتة**

بعد ذلك اختتمت الباحثة لقاء اليوم ، مث اختتمت الباحثة بقراءة احلمد لله ، وذكّرت الباحثة بأن سيكون إجراء اختبار البعدي.

4( اللقاء الرابع

**األنشطة املقدمة** 

بدأت األنشطة التعليمية بتحية من الباحثة ، وتواصلت بتحية الطالب ، فطلبت الباحثة من الطالب الدعاء ، مث قرأت الباحثة كشف احلضور واحد فواحدا بعد ذلك، قالت الباحثة أنه في ذلك اليوم سنعمل أنشطة الإختبار البعدي.

**األنشطة األساسية**

بدأت الباحثة أنشطة االختبار البعدي على النحو التايل: قسمت الباحثة أوراق األسئلة على كل الطالب واستمر يف شرح جوانب املشكلة وشرح اإلجاابت الفنية لألسئلة.

**األنشطة اخلامتة**

بعد ذلك اختتمت الباحثة لقاء اليوم ، ثم اختتمت الباحثة بقراءة الحمد لله وتحياتي.

.2 اإلختبار القبلي

الإختبار القبلي هو الإختبار الاوّل الذي يفعل مدرس قبل استخدام وسائل الملصقات يف تعليم مهارة القراءة يف هذا الصف.

تنفيد الإختبار القبلي في يوم الأربعاء التاريخ ٤ من ينايير سنة ٢٠٢٣، وفي هذا الإختبار استخدام الباحثة مادة التعليم "الدراسة في الجامعة" في مهارة القراءة بوسائل الملصقات. وأمّا عدد السؤال يعني ١٥ سؤلاً. وهناك ٣ أجزاء من الأسئلة (بداية — منتصف – النهاية)، في البداية هناك ٥ أسئلة وسؤال واحد له إجابتين، وإجابة واحد بَما ٦ نقاط، فلذلك يف اجلزء بداية هناك 60 نقطة، يوجد يف املنتصف 5 أسئلة مطابقة وسؤال واحد يحتوي على ٤ نقاط. في النهاية هناك ٥ أسئلة مترجمة وسؤال واحد هناك ٤ نقاط. أمّا نتائج اإلختبار القبلي كما التايل :

| بيان    | نتيجة الطلبة      | الرقم              | بيان    | نتيجة الطلبة       | الرقم                 |
|---------|-------------------|--------------------|---------|--------------------|-----------------------|
| راسب    | 55                | $\vee$             | راسب    | 57                 | $\setminus$           |
| جيد     | ٧A                | ۱۸                 | راسب    | 57                 | ٢                     |
| جيد جدا | $\Lambda$ $\zeta$ | 19                 | راسب    | 57                 | $\mathbf{r}$          |
| جيد جدا | $\Lambda$ $\zeta$ | $\mathbf{r}$ .     | راسب    | $\epsilon$ .       | ٤                     |
| جيد     | $\vee$ .          | $\gamma \wedge$    | جيد     | ٧A                 | $\circ$               |
| راسب    | 57                | $\gamma$ $\gamma$  | جيد جدا | $\wedge$ $\vee$    | ٦                     |
| جيد     | $\gamma \gamma$   | $\mathbf{r}$       | مقبول   | 72                 | $\checkmark$          |
| راسب    | 57                | ۲٤                 | راسب    | $\circ$ $\uparrow$ | ٨                     |
| راسب    | 57                | $\gamma$           | راسب    | 55                 | ٩                     |
| راسب    | $\tau \tau$       | ۲٦                 | راسب    | $\circ \wedge$     | $\mathcal{L}$         |
| راسب    | ۳۲                | $\gamma \gamma$    | راسب    | 57                 | $\setminus$           |
| جيد     | $\vee \vee$       | ٢٨                 | راسب    | $\circ$ {          | $\gamma$              |
| جيد     | ٧A                | ۲۹                 | راسب    | ٣٨                 | $\gamma$              |
| راسب    | ٣٦                | ٣.                 | جيد جدا | $\wedge$ $\vee$    | $\backslash$ {        |
| راسب    | $\mathfrak{r}$ .  | $\uparrow\uparrow$ | راسب    | 55                 | $\setminus$ 0         |
| راسب    | $\mathfrak{r}$ .  | $\mathbf{r}$       | راسب    | $\xi$ $\uparrow$   | $\backslash$ $\lceil$ |
|         | المجموع           |                    |         |                    |                       |
| 0511    |                   |                    |         | معدل               |                       |

**اجلدول 409 نتائج الطلبة اجملموعة الضابطة يف اإلختبار القبلي** 

| بيان                                                          | نتيجة الطلبة       | الرقم              | ِيان  | نتيجة الطلبة                   | الرقم             |
|---------------------------------------------------------------|--------------------|--------------------|-------|--------------------------------|-------------------|
| راسب                                                          | $\mathbf{y}$       | $\eta$             | راسب  | $\mathbf{r} \wedge$            | ١                 |
| راسب                                                          | ٢٨                 | ٢.                 | راسب  | $\xi$ $\overline{\phantom{a}}$ | ٢                 |
| راسب                                                          | $\circ$ 7          | ۲١                 | راسب  | $\circ$ $\gamma$               | ٣                 |
| جيد                                                           | $\vee$ .           | $\gamma$ $\gamma$  | راسب  | ٢٨                             | ٤                 |
| جيد                                                           | $\vee$ .           | ۲۳                 | راسب  | ٣٦                             | $\circ$           |
| جيد                                                           | $\vee$ .           | ۲٤                 | راسب  | $\tau$ {                       | ٦                 |
| راسب                                                          | ٢.                 | $\gamma$           | راسب  | $\mathsf{r}$ .                 | $\checkmark$      |
| راسب                                                          | ۳٤                 | 77                 | مقبول | 77                             | ٨                 |
| راسب                                                          | ۳٤                 | $\gamma \gamma$    | مقبول | $\mathcal{L}$                  | ٩                 |
| راسب                                                          | ۲٤                 | ٢٨                 | راسب  | ۳۲                             | $\mathcal{L}$     |
| راسب                                                          | 57                 | ۲۹                 | راسب  | ٣٦                             | $\setminus$       |
| راسب                                                          | $\circ$ $\uparrow$ | $\mathsf{r}\cdot$  | جيد   | $\vee$ .                       | $\gamma$          |
| راسب                                                          | 57                 | $\uparrow$ \       | جيد   | $\vee$ .                       | $\gamma$          |
| مقبول                                                         | ٦٨                 | $\tau \tau$        | راسب  | $\xi \wedge$                   | $\backslash$ {    |
| مقبول                                                         | ٦٨                 | $\tau\tau$         | مقبول | 77                             | $\setminus \circ$ |
|                                                               | ٤٤                 | ۳٤                 | راسب  | $\circ$ $\uparrow$             | ۲ (               |
| راسب<br>راسب                                                  | ٣٨                 | $\mathbf{r} \circ$ | راسب  | $\mathfrak{r}$ .               | $\vee$            |
|                                                               |                    |                    | راسب  | $\mathfrak{r}$ .               | ۱۸                |
| $\begin{array}{c} \uparrow \uparrow \ \uparrow \ \end{array}$ |                    |                    |       | المجموع<br>معدل                |                   |
|                                                               |                    |                    |       |                                |                   |

**اجلدول 4010 نتائج الطلبة اجملموعة التجربية يف اإلختبار القبلي** 

### .3 اإلختبار البعدي

الإختبار البعدي هو الإختبار الاوّل الذي يفعل مدرس بعد استخدام وسائل الملصقات يف تعليم مهارة القراءة يف هذا الصف.

تنفيد الإختبار القبلي في يوم الثلاثاء التاريخ ٣ من ينايير سنة ٢٠٢٣، وفي هذا الإختبار استخدام الباحثة مادة التعليم "الدراسة في الجامعة" في مهارة القراءة بوسائل الملصقات. وأمّا عدد السؤال يعني ١٥ سؤلاً. وهناك ٣ أجزاء من الأسئلة (بداية – منتصف – النهاية)، في البداية هناك 5 أسئلة وسؤال واحد له إجابتني, وإجابة واحد هبا 6 نقاط, فلذلك يف اجلزء بداية هناك 60 نقطة، يوجد يف املنتصف 5 أسئلة مطابقة وسؤال واحد حيتوي على 4 نقاط. في النهاية هناك ٥ أسئلة مترجمة وسؤال واحد هناك ٤ نقاط. أمّا نتائج الإختبار البعدي كما التايل :

| بيان    | نتيجة الطلبة     | الرقم                | بيان  | نتيجة الطلبة    | الرقم              |
|---------|------------------|----------------------|-------|-----------------|--------------------|
| مقبول   | $7\xi$           | ١٧                   | جيد   | $\vee$ $\vee$   |                    |
| جيد     | 75               | ۱۸                   | جيد   | $\vee$ $\vee$   | ٢                  |
| جيد جدا | $\lambda\lambda$ | ۱۹                   | جيد   | $\vee$ $\vee$   | ٣                  |
| جيد جدا | $\lambda\lambda$ | ٢.                   | مقبول | 77              | $\mathbf{\hat{z}}$ |
| جيد     | $\vee$ 7         | $\Upsilon \setminus$ | جيد   | $\vee$ .        | $\circ$            |
| مقبول   | 75               | $\gamma$ $\gamma$    | جيد   | ٧٨              | ٦                  |
| راسب    | 25               | ۲۳                   | جيد   | $\vee$ .        | $\checkmark$       |
| جيد     | $\vee$ 7         | ع ۲                  | مقبول | 75              | ٨                  |
| جيد     | $\vee$ 7         | $\zeta$              | مقبول | $\mathcal{L}$ . | ٩                  |

**اجلدول 4011 نتائج الطلبة اجملموعة الضابطة يف اإلختبار البعدي** 

| جيد     | $\vee$ 7     | 77                     | جيد     | $\vee$ .        | ۰ ۱                |
|---------|--------------|------------------------|---------|-----------------|--------------------|
| جيد     | $\vee$ .     | $\gamma \gamma$        | مقبول   | 77              | ۱۱                 |
| جيد     | ٧٨           | ٢٨                     | جيد     | $\vee$ 7        | $\gamma$           |
| جيد جدا | $\Lambda$ {  | ۲۹                     | راسب    | $\circ \wedge$  | $\gamma$           |
| جيد     | $\vee$ .     | $\mathsf{r}$ .         | جيد جدا | $\wedge$ $\vee$ | $\frac{1}{2}$      |
| راسب    | $\epsilon$ . | $\mathsf{r} \setminus$ | مقبول   | 75              | $\setminus$ 0      |
| مقبول   | ٦.           | $\tau \tau$            | مقبول   | $7\xi$          | $\setminus$ $\top$ |
|         | المجموع      |                        |         |                 |                    |
|         | معدل         |                        |         |                 |                    |

**اجلدول 4012 نتائج الطلبة اجملموعة التجربية يف اإلختبار البعدي** 

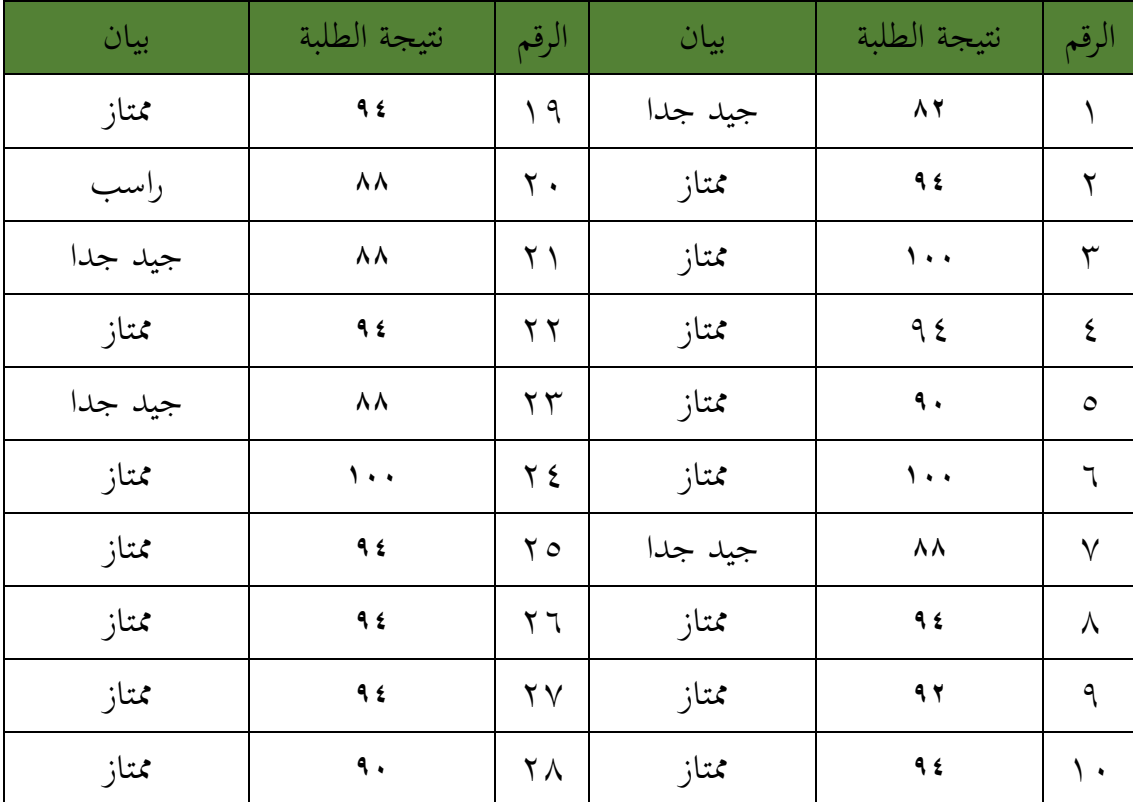

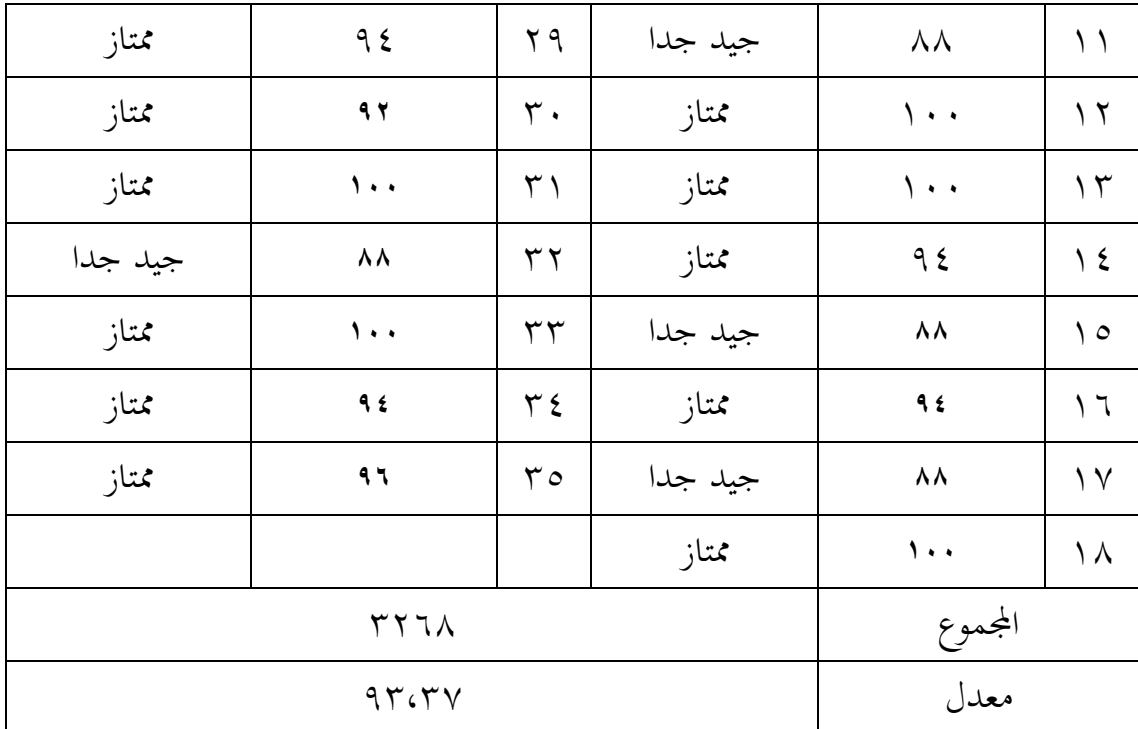

**اجلدول 4013 بيان النتيجة اإلختبار القبلي و اإلختبار البعدي** 

| بيان النتيجة | النتيجة                     |
|--------------|-----------------------------|
| ممتاز        | $91 - 1$                    |
| جيد جدا      | $\wedge \wedge -9$ .        |
| جيد          | $V \setminus -\wedge \cdot$ |
| مقبول        | $7 \cdot -1$                |
| راسب         | $\xi - \circ \varphi$       |

| نتيجة الطلبة                |                                                     | الرقم               | نتيجة الطلبة                   |                         | الرقم                |  |  |  |
|-----------------------------|-----------------------------------------------------|---------------------|--------------------------------|-------------------------|----------------------|--|--|--|
| البعدي                      | القبلى                                              |                     | البعدي                         | القبلي                  |                      |  |  |  |
|                             | المجموعة الضابطة                                    |                     |                                |                         |                      |  |  |  |
| $7\xi$                      | $\xi$ $\upgamma$                                    | $\sqrt{ }$          | $\vee \curlyvee$               | 57                      | ١                    |  |  |  |
| $7\xi$                      | ٧Λ                                                  | 18                  | $\vee\,\Upsilon$               | 57                      | ٢                    |  |  |  |
| $\lambda\lambda$            | $\Lambda$ $\zeta$                                   | 19                  | $\vee\!\!\!\!\!\!\;\mathsf{Y}$ | 57                      | $\blacktriangledown$ |  |  |  |
| $\lambda\,\lambda$          | $\wedge$ $\Upsilon$                                 | $\mathbf{y}$ .      | $\mathcal{L} \mathcal{L}$      | $\epsilon$ .            | ٤                    |  |  |  |
| $\vee \mathbf{1}$           | $\vee$ .                                            | $\bf{y}$            | $\vee$ .                       | $\vee\wedge$            | $\bullet$            |  |  |  |
| 75                          | 57                                                  | $\tau$ $\tau$       | $\vee \wedge$                  | $\wedge\,\Upsilon$      | ٦                    |  |  |  |
| $\xi$                       | $\gamma \gamma$                                     | $\mathbf{y}$        | $\vee$ .                       | $7\xi$                  | $\checkmark$         |  |  |  |
| $\vee\,\urcorner$           | $\xi$ 7                                             | 7 2                 | $7\xi$                         | $\circ$ $\uparrow$      | ٨                    |  |  |  |
| $\mathsf{V}\, \mathsf{V}$   | 57                                                  | 70                  | $\mathcal{L}$ .                | 55                      | ٩                    |  |  |  |
| $\mathsf{V}\, \mathsf{V}$   | $\tau \tau$                                         | 77                  | $\vee$ .                       | $\circ \wedge$          | $\mathbf{\hat{}}$    |  |  |  |
| $\vee$ .                    | $\mathbf{r}\, \mathbf{r}$                           | $\mathbf{Y}$        | $\mathcal{T} \mathcal{T}$      | 57                      | $\lambda$            |  |  |  |
| $\vee\wedge$                | $\vee \vee$                                         | <b>7 A</b>          | $\mathsf{V}\, \mathsf{T}$      | $\circ$ {               | $\gamma$             |  |  |  |
| $\wedge$ $\mathbf{\hat{z}}$ | ٧٨                                                  | 79                  | $\circ$ $\wedge$               | $\mathbf{r} \wedge$     | $\gamma$             |  |  |  |
| $\vee$ .                    | $\mathbf{r}$ 7                                      | $\pmb{\curlyvee}$ . | $\wedge\,\Upsilon$             | $\wedge\,\Upsilon$      | 1٤                   |  |  |  |
| $\mathbf{\xi}$ .            | $\mathfrak{r}$ .                                    | $\overline{r}$      | ٦٤                             | $\xi$ $\upgamma$        | $\bullet$            |  |  |  |
| $\mathcal{L}$ .             | $\mathbf r$ .                                       | 37                  | 72                             | $\xi$ $\upgamma$        | 1٦                   |  |  |  |
|                             |                                                     | المجموعة التجربية   |                                |                         |                      |  |  |  |
| 9f                          | $\boldsymbol{\mathsf{y}}$ $\boldsymbol{\mathsf{y}}$ | $\eta$              | $\Lambda$ $\Upsilon$           | $\mathsf{r}_\mathsf{V}$ | ١                    |  |  |  |

**اجلدول 4014 هذه املقارنة النتائج بني جمموعة الضابطة و جمموعة التجربية بعد اختبارين** 

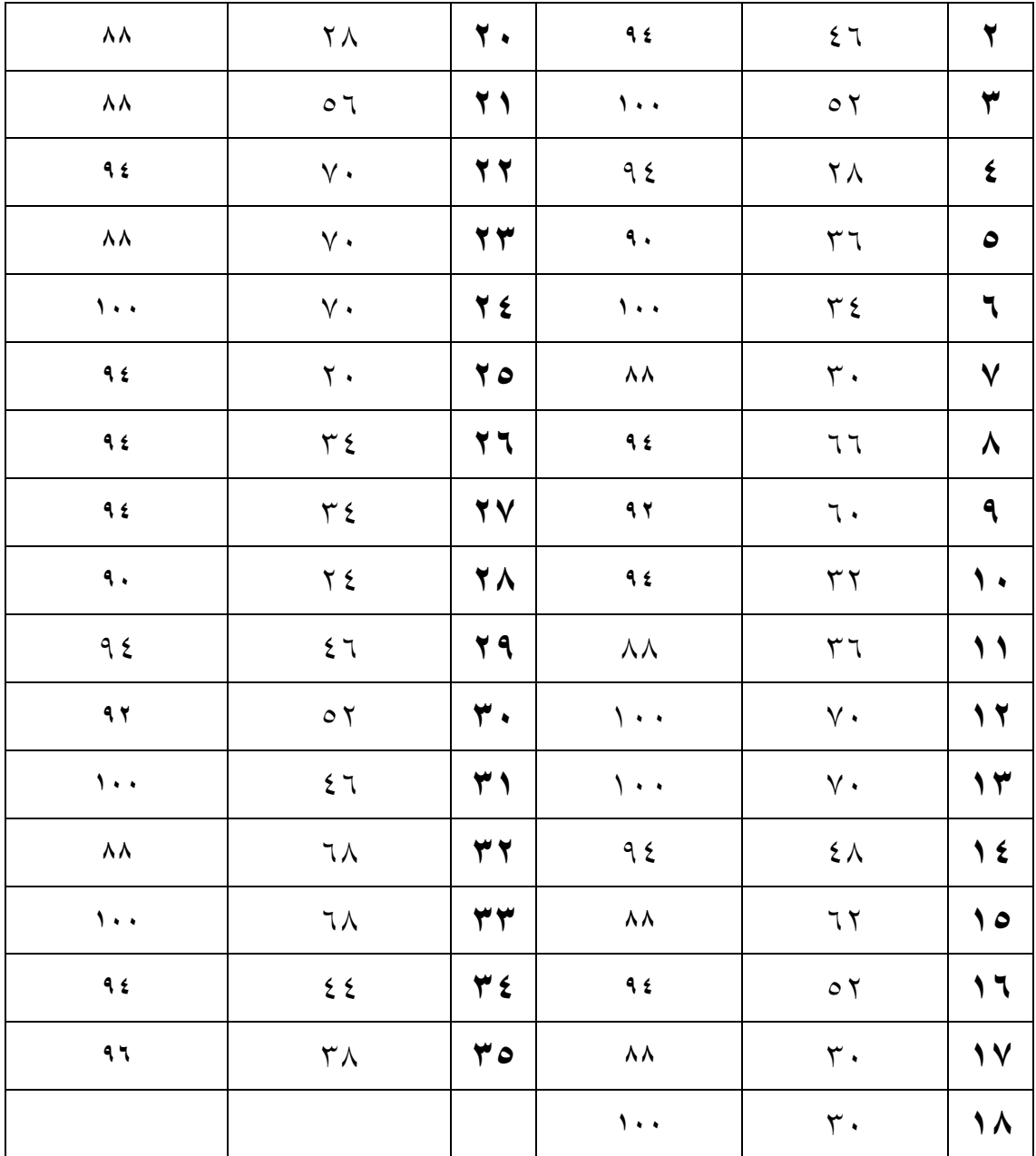

.4 نتيجة املقابلة مع مدرسة اللغة العربية عن كيف تستخدم عملية تعليم اللغة العربية يف هذه املدرسة

نتيجة املقابلة مع مدرسة عن تستخدم عملية تعليم اللغة العربية يف مهارة القراءة من الطلبة الصف الثاين عشر علم الدين 1 و الصف الثاين عشر علم الدين 2 هي صعبة لفهم المواد لأن كثيرا من الطلبة لم يدرسوا اللغة العربية في المدرسة السابقة فمؤثر على نقص المفردات التي تمتلكها الطلبة بحيث تكون لها تأثير يجعل من الصعب عليهم فهم معنى النص ولا يمكن فصل الرابط بني فهم النص واملفردات. ميكن ينظر من احلياة اليومية يف الصف، واإلختبارات اليومية، إلى إمتحانات منتصف و الأخير الصف الدارسي، ويمكن القول أن الدرجات التي حصلوا عليها كانت دون المستوى القياسي وبعضهم حصل على درجة ٤، حيث حصل الطالب على سؤال 1 فقط من أسؤال 25 سؤاال صحيحا. ومن نتائج هذه املقابلة، فإن مدرسة اللغة العربية تدعم بشدة إجراء البحث العلمي باستخدام وسائل الملصق، لإن ترى مدرسة الطلبة يف الصف يشعرون ابمللل وعدم احلماس وعدم النشاط يف تعليم اللغة العربية اليت يعتربون تعليمها أمرا صعبا وغري سار.

0 . نتيجة الملاحظة في المجموعة التجربية بعد باستخدام وسائل الملصقات في تعليم مهارة القراءة نتيجة الملاحظة في الصف التجربي بعد استخدام هذا وسائل، كان حماس الطالبات في وقت التعليم جيدًا جدًا ، فقد أحبوا التعليم بمذه وسائل. يمكنك أن ترى حماسهم وسعادتهم ل<br>ا لأنهم يتعلمون أشياء جديدة قالوا إنهم يريدون مواصلة التعلم باستخدام هذه الوسيلة لأنه مع هذا التعليم يكون أكثر متعة ويسهل فهمه. واهتمام كانت استجابة الطالبات سريعة جدًا وسريعة الاستجابة، لذلك لا شك في أن الطالبات أولوا اهتمامًا جدًا للتعليم خاصة عند  $\overline{a}$ عرض الملصقات وتخمين المفردات التي يتم تدريسها. والإجتهاد، في زيادة نتائج التعليم ، فإنه يثبت أن الطالبات تدرسين بجدية. القيمة التي لم تصل في البداية إلى KKM ، تجاوزت في النهاية KKM.

ويمكن الإستنباط أن استخدام وسائل الملصقات يمكن أن يزيد من أنشطة تعليم الطلاب، بالتحديد مع الطلاب المتحمسين جدًا لفهم اللغة العربية باستخدام وسائل جديدة .<br>ا أو أشياء جديدة ، فهم أكثر انتباهاً واستجابةً ونشاطًا عندما يطلب المعلم من الطلاب لفهم

معنى النص من الملصق وعندما يعطي المعلم المفردات التي يتم تدريسها ، من التعليم باستخدام وسائل امللصق ، القيمة اليت مل تصل يف البداية إىل KKM ، جتاوزت يف النهاية KKM، ومن الطالب الذين ال يفهمون النصوص اللغة العربية ميكنهم فهم النصوص اللغة العربية.

**ج. حتليل البياانت وتفسريها**

االختبارات املختلفة يف االختبار البعدي بني جمموغة الضابطة وجمموعة التجربية يعين :

**.1 املعدل واالخناف املعياري**

استخدام الباحثة برانمج 22 Versi SPSS. حلسب املعدل واالخناف املعياري على نتائج الاختبار البعدي في المجموعتين. أما خطواط تحليلها كما في الملاحق. وهنا أن نتيجة في حتليلي كما يلي:

**اجلدول 4014 نتيج ة رانمج 22 Versi SPSS IBM يف حتليل املعدل واالخناف املعياري على نتائج االختبار البعدي**

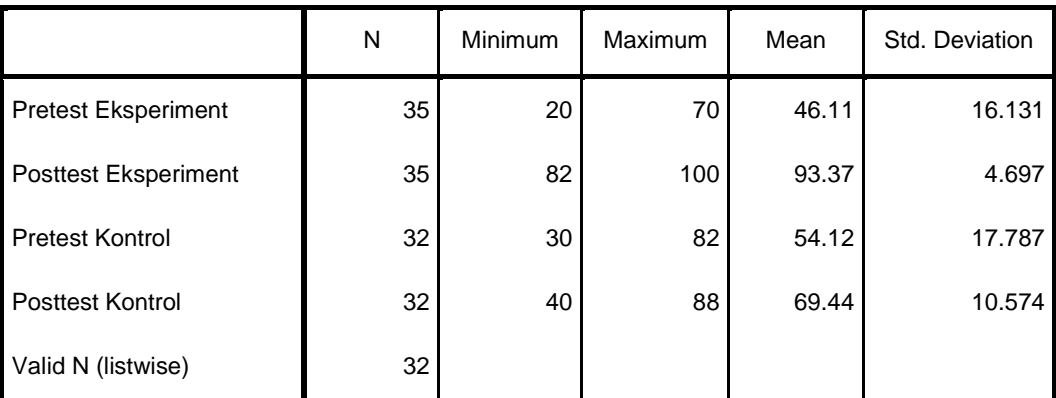

**Descriptive Statistics**

بناء على اجلدول، ،4014 املعدل من النتائج للمجموعة التجربية يف االختبار القبلي هو 1،11 ٤ ونتيجة الأعلى فيها ٧٠ ونتيجة الأدني ٢٠، ثم الانحراف المعيار هو ١٦،١٦١. وأما املعدل من التنائج للمجموعة الضابطة هم 54،12 ونتيجة األعلى فيها 82 ونتيجة األدين 30 ، مث االحنراف املعيار هو 17،787 . بناء على الجدول، ١٤.٢٤ المعدل من النتائج للمجموعة التجربية في الاختبار البعدي هو ٩٣،٣٧ ونتيجة الأعلى فيها ١٠٠ ونتيجة الأدبي ٨٢، ثم الانحراف المعيار هو ٤،٦٩٧، وأما املعدل من التنائج للمجموعة الضابطة هم 69،44 ونتيجة األعلى فيها 88 ونتيجة األدين 40 ، مث االحنراف املعيار هو 10،574 .

**.2 اختبار الطبيعي**  استخدام الباحثة اختبار الطبيعي ملعرفة هل نتيجة الطلبة موزعة بشكل طبيعي أم غري طبيعي. حتليل اختبار الطبيعي كما يلي:

**اجلدول 4015 نتيجة رانمج 22 Versi SPSS IBM يف حتليل الطبيعي على نتائج االختبار البعدي** 

| Kelas                |                      |                  | Kolmogorov-Smirnov <sup>a</sup> |      | Shapiro-Wilk |    |      |
|----------------------|----------------------|------------------|---------------------------------|------|--------------|----|------|
|                      |                      | <b>Statistic</b> | df                              | Sig. | Statistic    | Df | Sig. |
| Hasil Belajar Qiraah | Pre Test Eksperiment | .150             | 35                              | .046 | .913         | 35 | .009 |
|                      | Post Test Ekperiment | .190             | 35                              | .003 | .892         | 35 | .002 |
|                      | Pre Test Kontrol     | .239             | 32                              | .000 | .881         | 32 | .002 |
|                      | Post test Kontrol    | .147             | 32                              | .075 | .939         | 32 | .068 |

**Tests of Normality**

a. Lilliefors Significance Correction

يعتمد هذا اإلختبار على عدد العينات املراد اختبارها. "إذا كانت العينة <sup>50</sup> <sup>&</sup>lt; مستخدمة

-Kolmogorov إذا كانت العينة <sup>50</sup> <sup>&</sup>gt; مستخدمة من Wilk-Shapiro. Smirnov<sup>a</sup> من

-Kolmogorov . دل على هذا اجلدول Smirnov<sup>a</sup> النتائج املأخوذة يف هذا اجلدول هي أن نتيجة للمجموعة التجربية يف اإلختبار القبلي تعين 0،04 فالبياانت تبني على أهنا غري طبيعي و نتيجة اإلختبار البعدي تعين 0،03 فالبياانت تبني على أهنا غري طبيعي، أن نتيجة

للمجموعة الضابطة في الإختبار القبلي تعني ١،٠٠ فالبيانات تبين على أنها غير طبيعي و نتيجة الإختبار البعدي تعني ٠،٠٧ فالبيانات تبين على أنما طبيعي.

أما دليل التحليل اإلختبار الطبيعي إذا 0,05 < sig فالبياانت طبيعي، أما إذا 0,05 <sup>&</sup>gt; sig فالبيانات غير طبيعي، فالاستنباط يعني نتيجة الطلبة موزعة بشكل غير طبيعي لأنّ sig للمجموعة التجربية في الإختبار القبلي والإختبار البعدي أصغر من 0,05.

**.3 اختبار التجانس** 

وجدت الباحثة أن البيانات للمجموعة التجربية والمجموعة الضابطة غير طبيعي. ثم استخدام الباحثة اختبار التجانس ملعرفة جتانس نتائج االختبار البعدي للمجموعتني. أما خطوات تحليلها كما في الملاحق، كما يلي:

**اجلدول 4016 نتيجة رانمج 22 Versi SPSS IBM يف حتليل اختبار التجانس على نتائج االختبار البعدي**

|                      |                                         | Levene Statistic | df1 | df2    | Sig. |
|----------------------|-----------------------------------------|------------------|-----|--------|------|
| Hasil Belajar Qiraah | Based on Mean                           | 10.334           |     | 65     | .002 |
|                      | Based on Median                         | 9.973            |     | 65     | .002 |
|                      | Based on Median and with<br>adjusted df | 9.973            |     | 43.842 | .003 |
|                      | Based on trimmed mean                   | 9.654            |     | 65     | .003 |

**Test of Homogeneity of Variance**

دل على هذا الجدول أن نتيجة اختبار التجانس تعني ٠،٠٠٢ و ٠،٠٠٣ البيانات تبني على أهنا غري جتانس. أما دليل التحليل اختبار التجانس إذا 0,05 > sig) Tailed 2 ( فالبيانات غير تجانس، أما إذا 0,05 (Tailed 2 (Tailed فالبيانات تجانس. فالاستنباط يعني نتيجة اختبار التجانس تعني ٠،٠٠٢ و ٠،٠٠٣ موزعة شكل غير تجانس لأنّ sig أصغر من .0,05 فاستخدام الباحثة اإلختبار ؤ.

**.4 اختبار ؤ** 

البياانت التحليلية غري الطبيعي وغري التجانس فستخدمت الباحثة اختبار ؤ. هذا اإلختبار مهدوف ملقارنة هل العينة يف اإلختبار القبلي والبعدي توجد الفروق الواضحة.

**اجلدول 4017 نتيجة رانمج 22 Versi SPSS IBM يف حتليل اختبار ؤ على نتائج االختبار البعدي**

**Ranks**

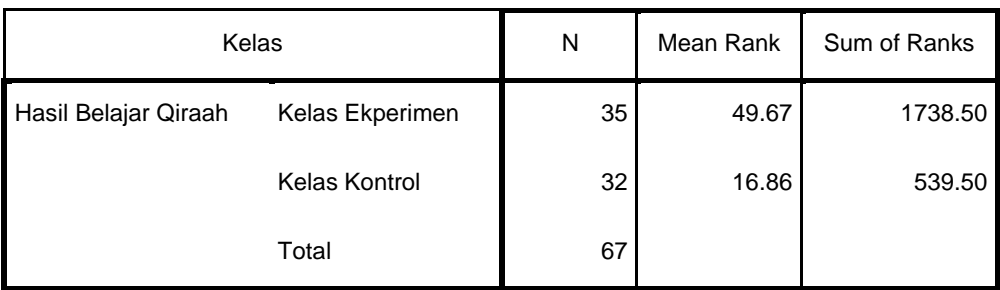

#### **Test Statistics<sup>a</sup>**

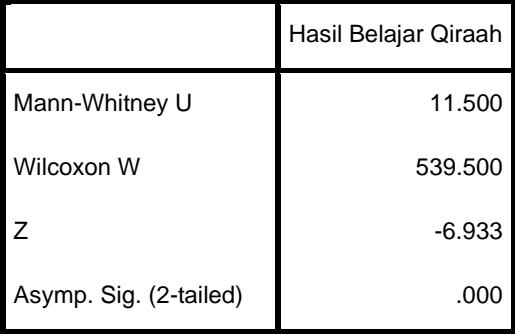

a. Grouping Variable: Kelas

أما دليل اإلختبار ؤ كما يلي:

\_ إذا 0,05 <sup>&</sup>lt; sig) Tailed 2 (فالبياانت هناك فرق بني نتيجة اإلختبار القبلي واإلختبار البعدي في (Ha) مردودة و (Ho) مقبولة.

\_ إذا 0,05 > sig) Tailed 2 (فالبياانت هناك ال فرق بني نتيجة اإلختبار القبلي والإختبار البعدي في (Ha) مقبولة و (Ho) مردودة.

دل على هذا اجلدول أن نتيجة اإلختبار ؤ هناك فرق بني نتيجة اإلختبار القبلي و اإلختبار البعدي. نظرا من نتبجة البياانت أعاله 0،00 أصغر من 0،05 ف (Ha (مقبولة و (Ho) مردودة. إذن الخلاصة هنا يعني استخدام وسائل الملصقات في تعليم مهارة القراءة لطلبة الصف الثاين عشر يف املدرسة الثانوية اإلسالمية احلكومية الثالثة بنجرماسني كاملنتان اجلنوبية فعال. من نتيجة المعدل ٤٦،١١ إلى ٩٣،٣٧ والإختبار ؤ نرى أن نتيجة ٠،٠٠ أقل من 0،05 واالستنباط أن هذه العملية **فعالة**.

استخدام وسائل امللصقات يف تعليم مهارة القراءة لطلبة الصف الثاين عشر يف املدرسة الثانوية اإلسالمية احلكومية الثالثة بنجرماسني كاملنتان اجلنوبية فعال ألن يف هذا الدرس يطلب من الطالب أن يكونوا أكثر نشاطا يف التفكري وأن يبحثوا أيضا عن معىن من النص مبساعدة امللصقات والقليل من املفردات.